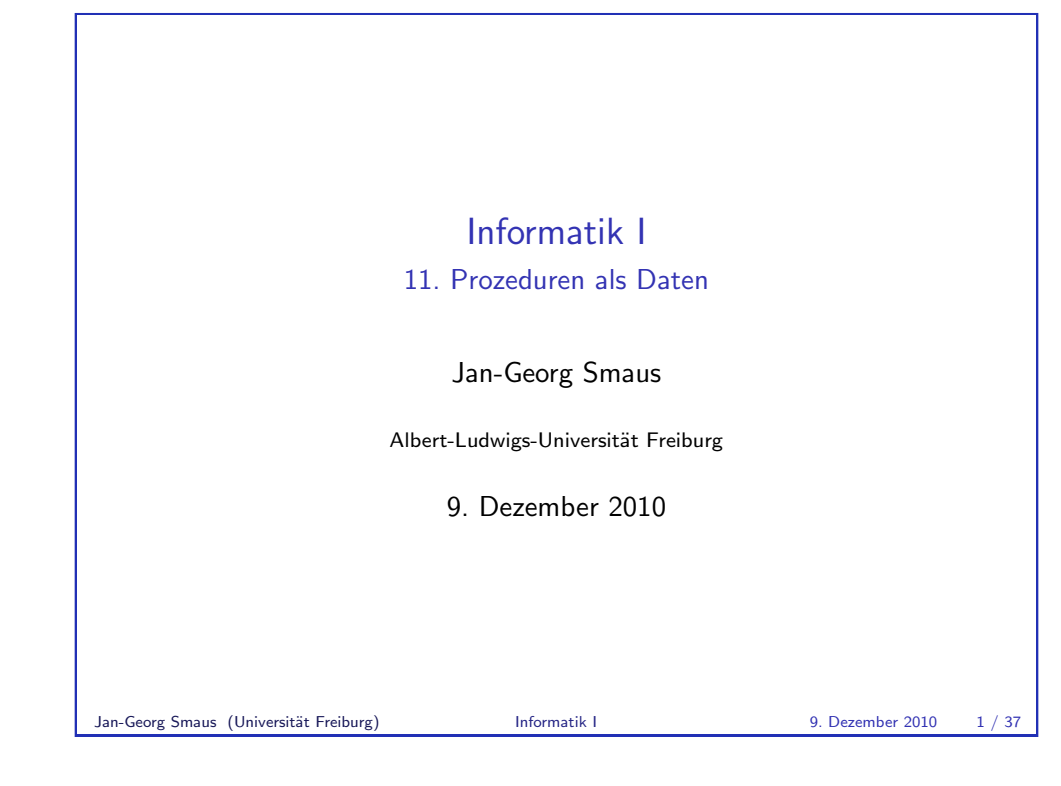

## Informatik I 9. Dezember 2010 — 11. Prozeduren als Daten 11.1 Prozeduren als Eingabe 11.2 Prozedurfabriken Jan-Georg Smaus (Universität Freiburg) **Informatik I** 9. Dezember 2010 2 / 37

<span id="page-0-0"></span>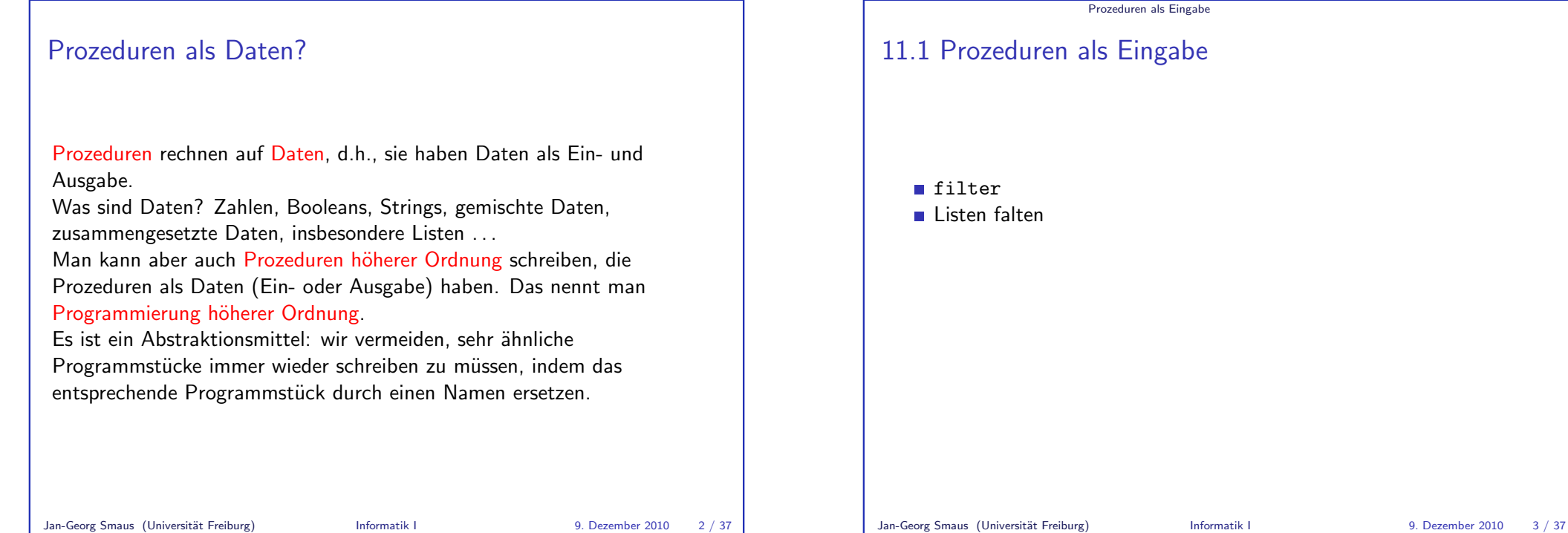

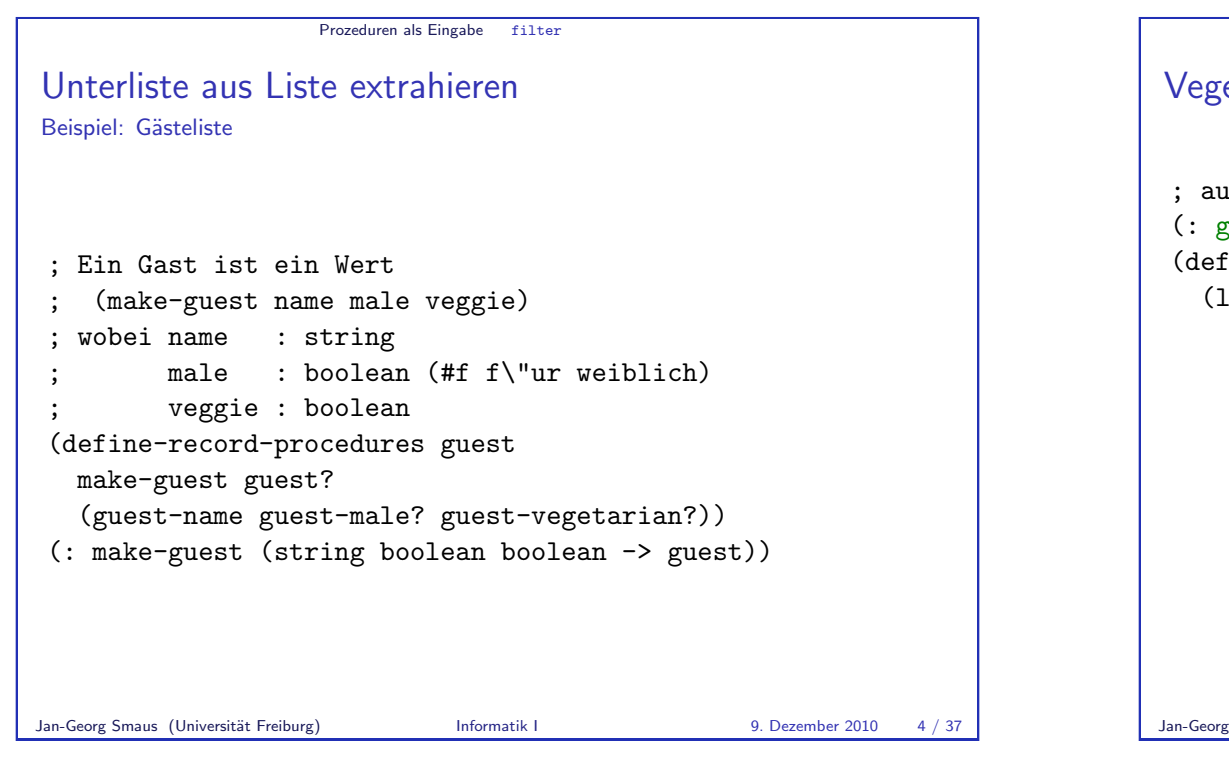

VegetarierInnen suchen ; aus einer G¨asteliste die Vegetarier extrahieren (: guests-veg ((list guest) -> (list guest))) (define guests-veg (lambda (guests) (cond ((empty? guests) empty) ((cons? guests) (let ((guest (first guests)) (result (guests-veg (rest guests)))) (if (guest-vegetarian? guest) (cons guest result)  $resul(t))))$ Jan-Georg Smaus (Universität Freiburg) Informatik I 9. Dezember 2010 5 / 37

Prozeduren als Eingabe filter

```
Prozeduren als Eingabe filter
Männer suchen
; aus einer G¨asteliste die M¨anner extrahieren
(: guests-male ((list guest) -> (list guest)))
(define guests-male
  (lambda (guests)
     (cond
     ((empty? guests)
       empty)
      ((cons? guests)
       (let ((guest (first guests))
             (result (guests-male (rest guests))))
         (if (guest-male? guest)
             (cons guest result)
             result))))))Was ist der Unterschied zum vorherigen Programm?
Einmal guest-veg?, einmal guest-male?.
```

```
Prozeduren als Eingabe filter
Nach einem Prädikat suchen
; aus einer Gästeliste die Gäste extrahieren,
; die ein Prädikat erfüllen
(: guests-filter
    ((guest -> boolean) (list guest) -> (list guest)))
(define guests-filter
  (lambda (pred? guests)
     (cond
     ((empty? guests)
       empty)
      ((cons? guests)
       (let ((guest (first guests))
             (result (guests-filter pred?
                                       (rest guests))))
         (if (pred? guest)
             (cons guest result)
             resul(t))))Jan-Georg Smaus (Universität Freiburg) Informatik I 9. Dezember 2010 7 / 37
```
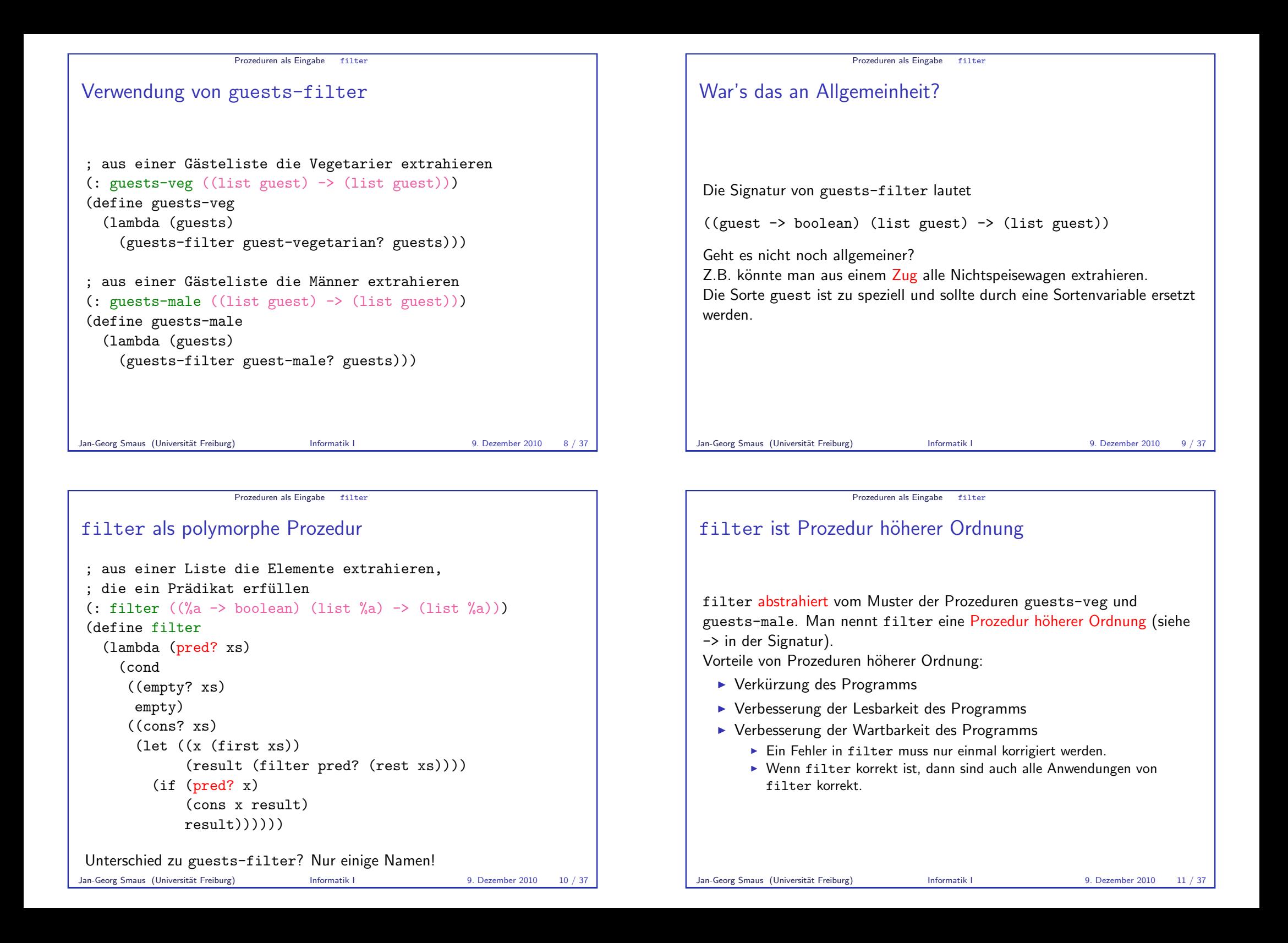

**MANTRA** 

## MANTRA #11 (Abstraktion aus Mustern)

Wenn mehrere Prozeduren bis auf wenige Stellen gleich aussehen, dann schreibe eine allgemeinere Prozedur, die über diese Stellen abstrahiert. Ersetze die ursprünglichen Prozeduren durch Anwendungen der neuen, allgemeineren Prozedur.

Jan-Georg Smaus (Universität Freiburg) **Informatik I** 9. Dezember 2010 12 / 37

Beispiel 1: Elemente einer Liste aufsummieren ; Elemente einer Liste aufsummieren (: list-sum ((list number) -> number)) (define list-sum (lambda (l) (cond ((empty? l)

Prozeduren als Eingabe Listen falten

```
((cons? l)
 (+ (first 1) (list-sum (rest 1))))))
```

```
Listen falten
Vielen Listenoperationen liegt eine einzige gemeinsame Abstraktion
zugrunde: Das Falten einer Liste.
Jan-Georg Smaus (Universität Freiburg) Informatik I 9. Dezember 2010 13 / 37
```
Prozeduren als Eingabe Listen falten

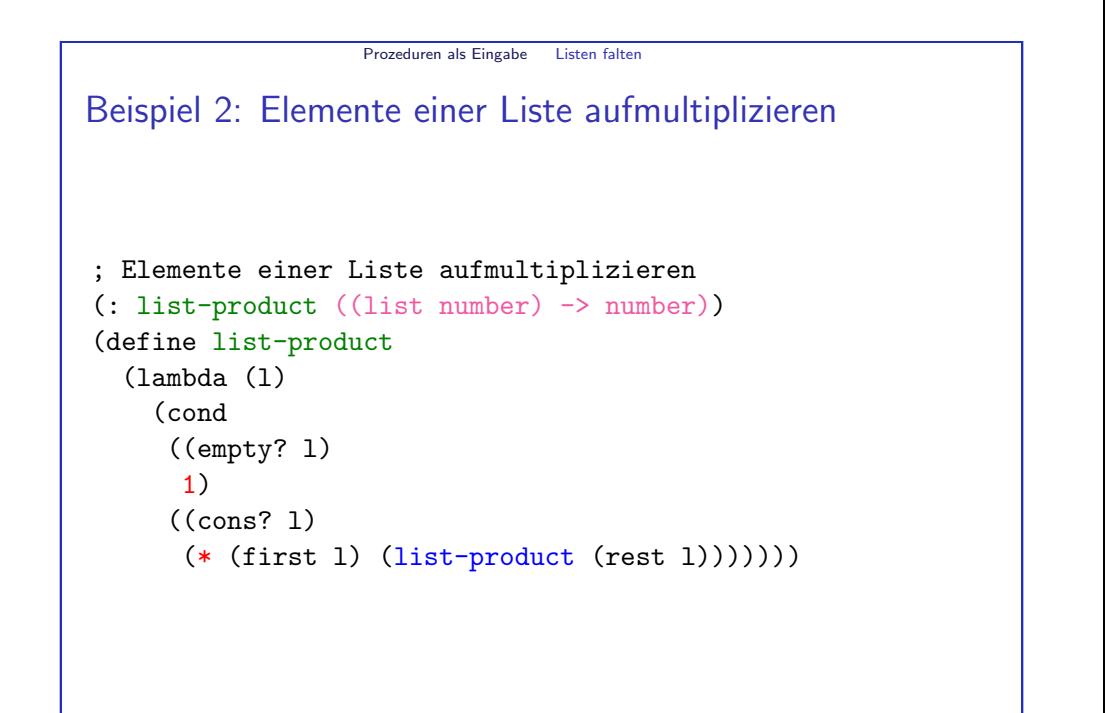

0)

<span id="page-3-0"></span>

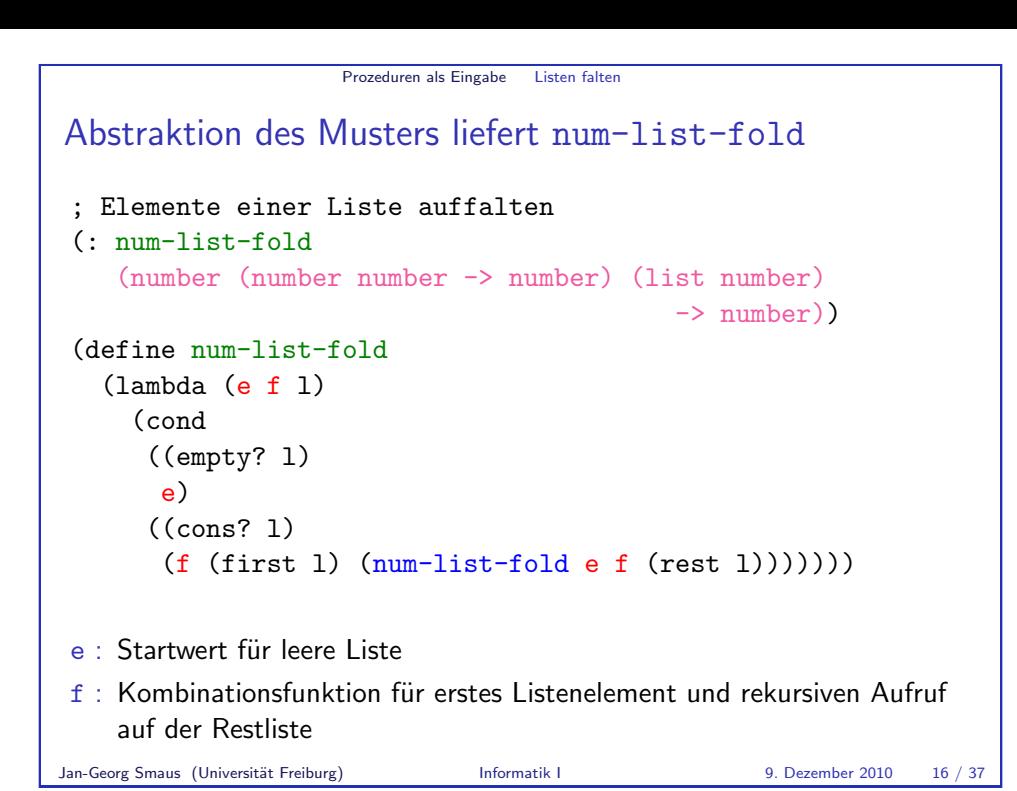

```
Prozeduren als Eingabe Listen falten
num-list-fold ersetzt die Listenkonstruktoren
 (num-list-fold \neq f]) ersetzt
  \blacktriangleright das Vorkommen von empty in l durch e und
  \blacktriangleright jedes Vorkommen von cons durch f
 und wertet den entstehenden Ausdruck aus:
 (num-list-fold e f
     (cons x_1 (cons x_2 ... (cons x_n empty))))
                        =⇒
     ( f x_1 ( f x_2 ... ( f x_n e))))
```

```
Prozeduren als Eingabe Listen falten
Verwendung von num-list-fold
; Elemente einer Liste aufsummieren
(: list-sum ((list number) -> number))
(define list-sum
  (lambda (xs)
     (num-list-fold 0 + xs))); Elemente einer Liste aufmultiplizieren
(: list-product ((list number) -> number))
(define list-product
  (lambda (xs)
     (num-list-fold 1 * xs)))Jan-Georg Smaus (Universität Freiburg) Informatik I 9. Dezember 2010 17 / 37
```
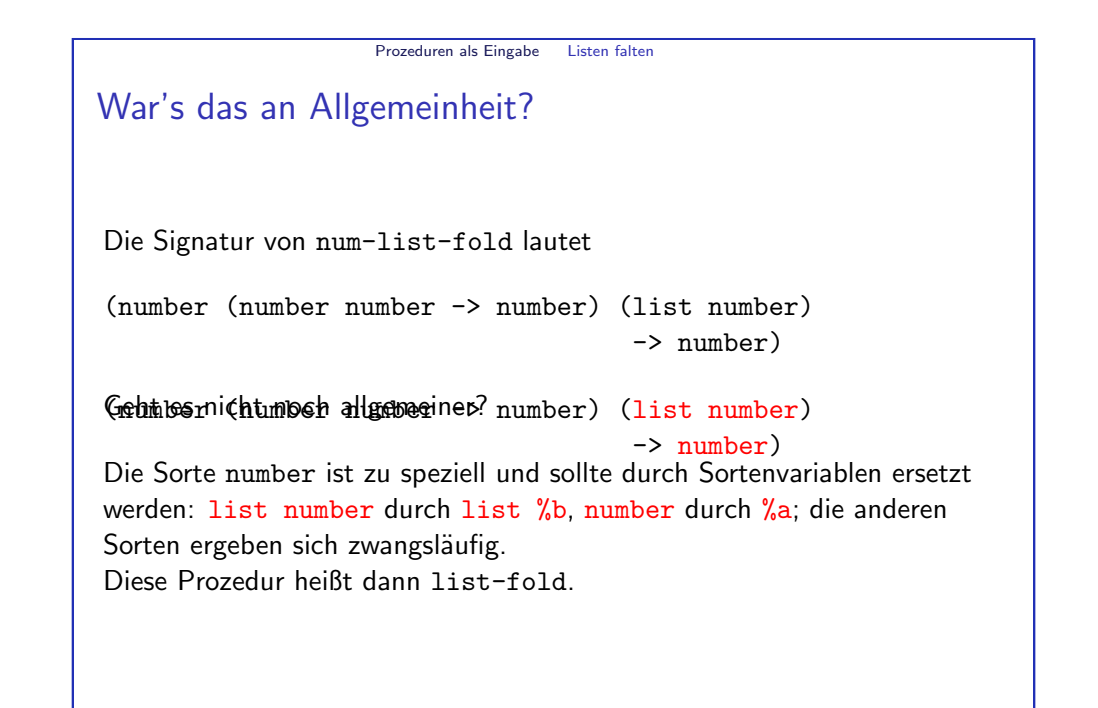

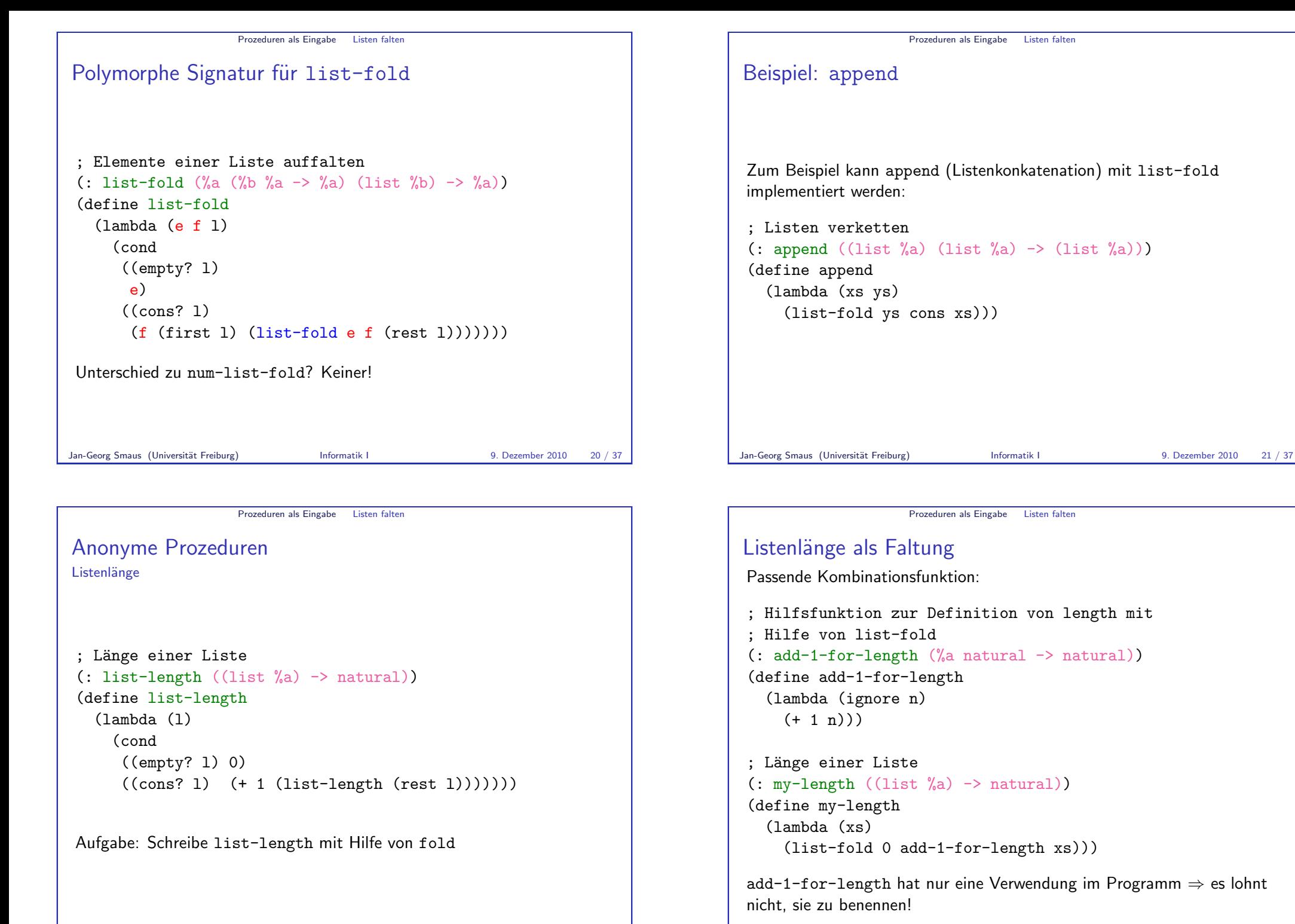

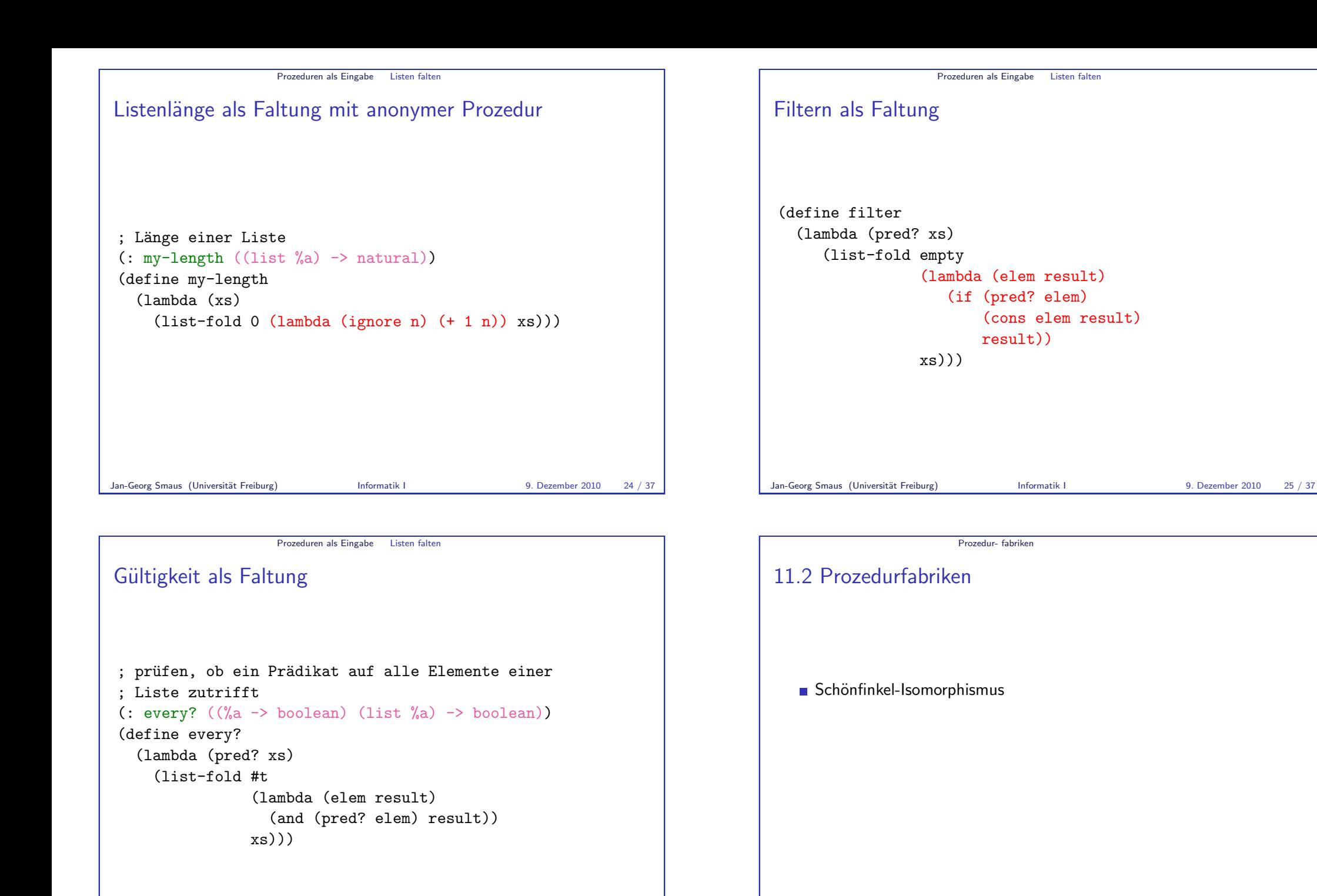

<span id="page-6-0"></span>

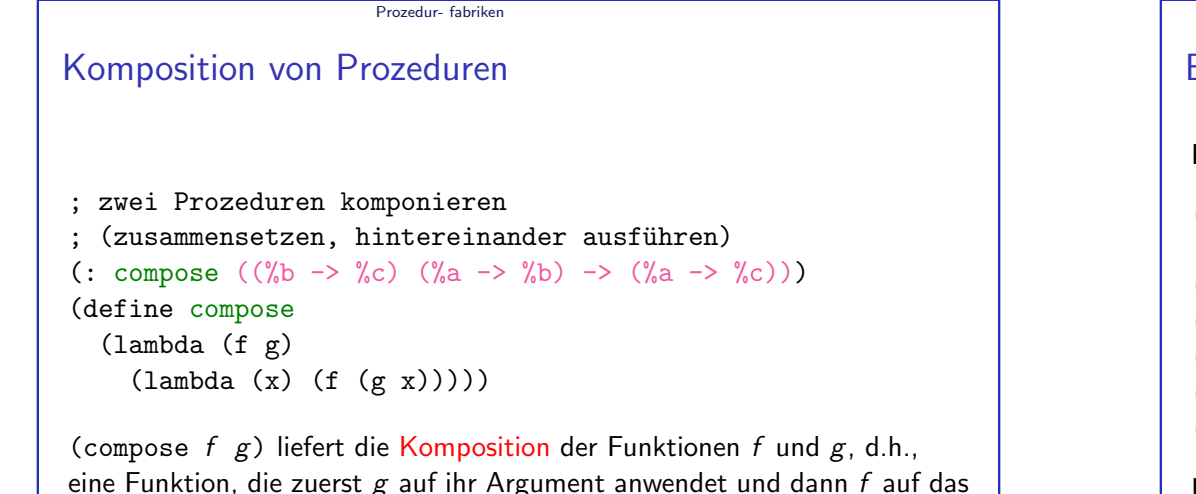

Dies ist analog zu der Komposition  $S \circ R$  von Relationen.

Jan-Georg Smaus (Universität Freiburg) Informatik I 9. Dezember 2010 28 / 37

Ergebnis anwendet.

Prozedur- fabriken Beispiel für die Verwendung Bestimme Wert von second: (compose first rest)  $\Rightarrow$  ((lambda (f g)  $(\text{lambda } (x) (f (g x))))$ first rest)  $\Rightarrow$  (lambda (x) (first (rest x))) Bestimme nun Wert von (second (list 1 2 3)) (second (list 1 2 3))  $\Rightarrow$  ((lambda (x) (first (rest x))) (list 1 2 3))  $\Rightarrow$  (first (rest (list 1 2 3)))  $\Rightarrow$  2 Jan-Georg Smaus (Universität Freiburg) **Informatik I 9. Dezember 2010** 30 / 37

Prozedur- fabriken Beispiele für Prozedurkomposition Eine Funktion, die erst quadriert und dann noch 5 addiert: (define add-5 ;5 addieren  $(\text{lambda } (x) (+ 5 x)))$ (compose add-5 square) ;  $(\text{lambda } (x) (+ 5 (* x x)))$ (define f (compose add-5 square))  $(f 0)$  ; = 5  $(f 1)$  ; = 6  $(f 2)$  ; = 9 Eine Funktion, die das zweite Element einer Liste liefert: (define second (compose first rest))  $(\text{second } (list 1 2 3))$  ; = 2

Jan-Georg Smaus (Universität Freiburg) Informatik I 9. Dezember 2010 29 / 37

```
Prozedur- fabriken
Prozedur wiederholt anwenden
; Prozedur mit sich selbst komponieren
(: repeat (natural (\frac{1}{2} - \frac{1}{2}) -> (\frac{1}{2} - \frac{1}{2}))
(define repeat
   (lambda (n f)
     (if (zero? n)(\text{lambda } (x) x)( \text{composite } f \text{ (repeat } (- n 1) f))))Was tut
((repeat 6 (lambda (n) (* 2 n))) 1)
?
Jan-Georg Smaus (Universität Freiburg) Informatik I 9. Dezember 2010 31 / 37
```
<span id="page-8-0"></span>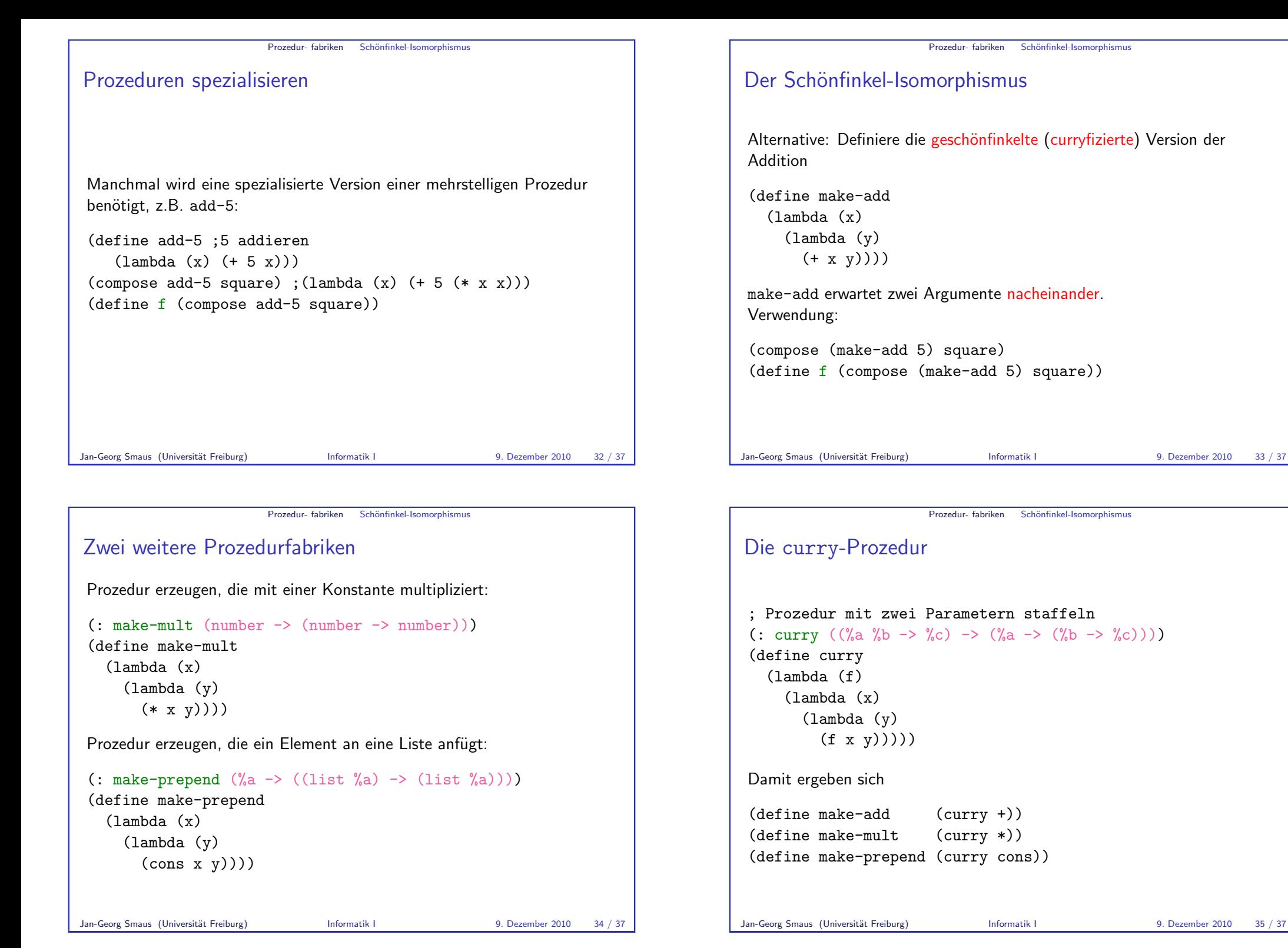

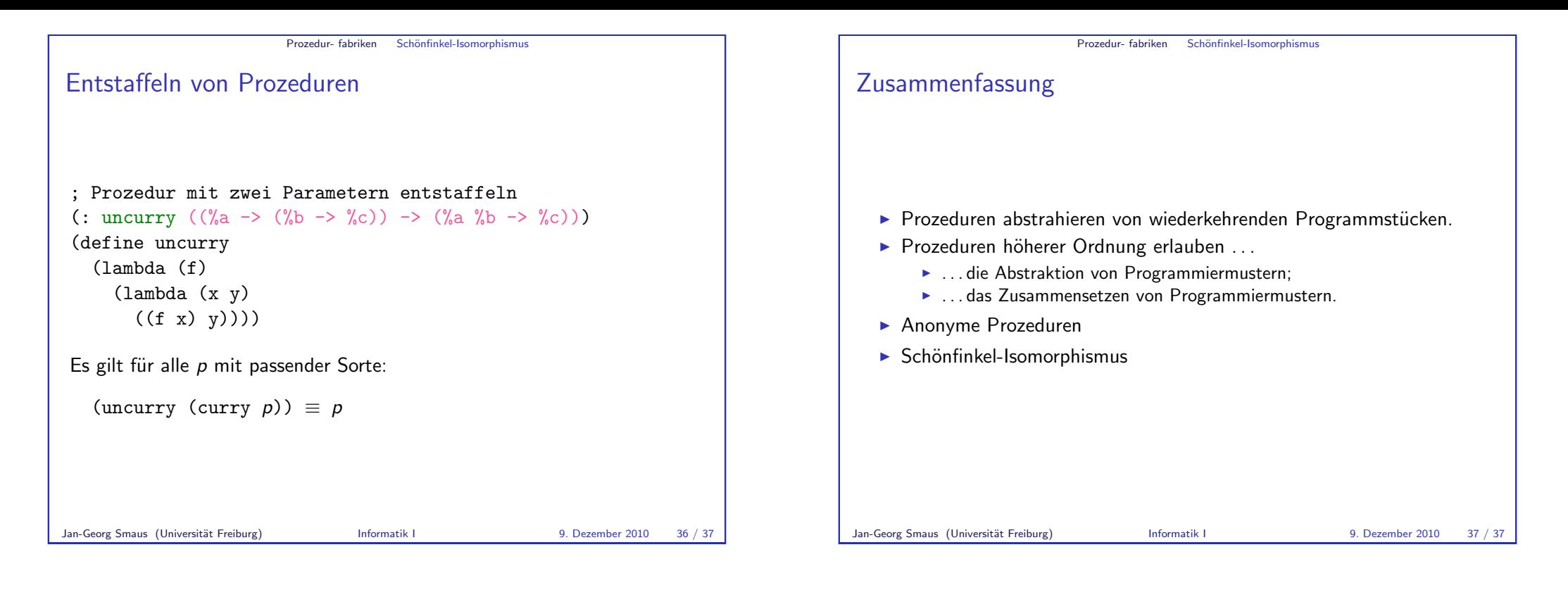

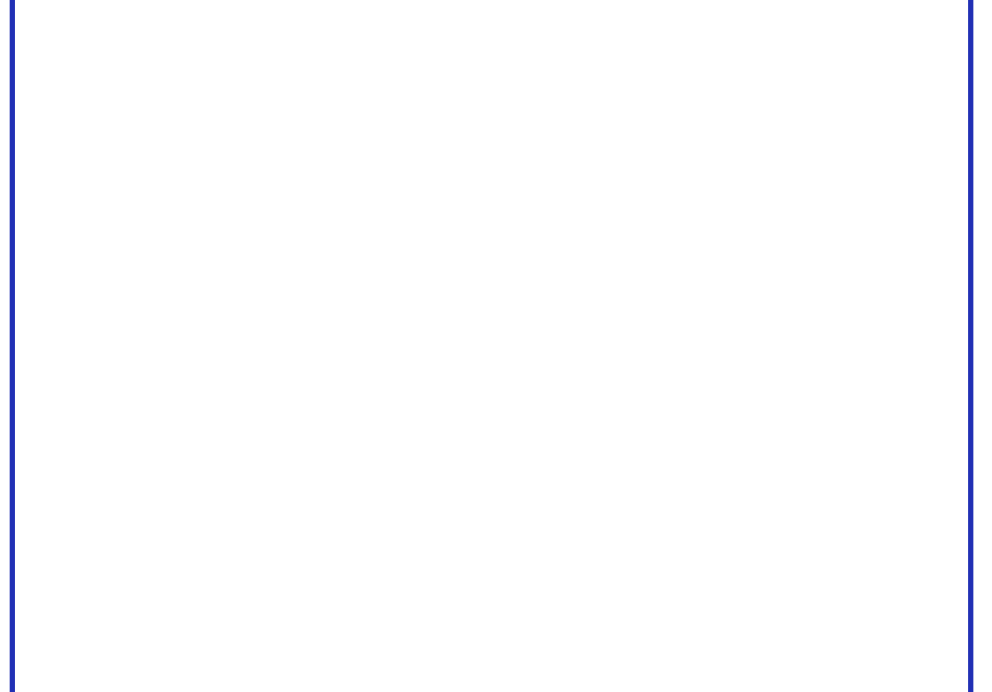